## CBAT Job Aide #12 HOW TO ADD AN ERP FUND/GRANT CODE TO AN EXISITING REVENUE SOURCE IN A CAPITAL PROGRAM

This Job Aide will provide the USER with the tools necessary to "Add an ERP Fund/Grant Code to an existing revenue source in a capital program"

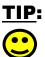

To log on to the CBAT Production system, you need to be sure you are using one of the following web browsers

- Google Chrome
- Edge
- Fire Fox.

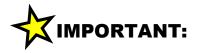

In order to log on to the CBAT system, you need to have security access.

To get security access to the CBAT system, please refer to **Job Aide #7 – How to Request USER Access to the CBAT Production System** 

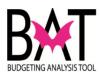

| Step | Action                                                                                                    |
|------|----------------------------------------------------------------------------------------------------|
| 1.   | First, you need to select the capital program you will be working on by CLICKING on the capital program.              |
|      | Your selection is identified when it is highlighted in grey.                                                          |
|      | Create Program Edit Program Projects Department Book View Department Unfunded Programs Program Book View Clear Filter |
|      | Search Programs                                                                                                    |
|      | Archived     Department       Unfunded     OC-ADMIN OFFICE OF THE COURTS                                              |
|      | Program Number 🛧 Dept. Name Archived                                                                                  |
|      | 305200 OC ADDITIONAL COURTROOMS AND ADMINISTRATION FACILITIES (BUILDING BETTER COMMUNITIES BOND PROGRAM)              |
|      | 305410                                                                                                    |
| <    | 3010620 OC COURT FACILITIES REPAIRS AND RENOVATIONS                                                                   |
|      | 200000111 NEPASTRUCTURE IMPROVEMENTS - COURT FACILITIES OF SUMPLE                                                     |
|      |                                                                                                    |
|      |                                                                                                    |

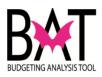

| Step | Action                                                                                                    |
|------|----------------------------------------------------------------------------------------------------|
| 2.   | Since capital programs are budgeted at the "PROJECT" level, you need to CLICK on the "PROJECT" icon                                                                                                    |
|      | Create Program Edit Program Projects partment Book View Department Unfunded Programs Program Book View Clear Filter                                                                                                    |
|      | Archived     Department       Unfunded     OC-ADMIN OFFICE OF THE COURTS                                                                                                    |
|      | Program Number 🛧 Dept. Name Archived                                                                                                    |
|      | 305200 OC ADDITIONAL COURTROOMS AND ADMINISTRATION FACILITIES (BUILDING BETTER COMMUNITIES BOND PROGRAM)                                                                                                    |
|      | 305410 OC MENTAL HEALTH DIVERSION FACILITY (BUILDING BETTER COMMUNITIES BOND PROGRAM)                                                                                                    |
|      | 3010620 OC COURT FACILITIES REPAIRS AND RENOVATIONS                                                                                                    |
|      | 2000001484 OC INFRASTRUCTURE IMPROVEMENTS - COURT FACILITIES SYSTEMWIDE                                                                                                    |
| 3.   | Next, you will be taken to the "PROJECT" page where you will find a listing of all the capital projects associated to the capital program you have selected.<br>For this example, there is only one "capital project" associated to the "capital program" selected |
|      | Home / All Programs / Program: 3010620 / All Projects                                                                                                    |
|      | Create Project                                                                                                    |
|      | Archived                                                                                                    |
|      | <b>3010620 - COURT FACILITIES REPAIRS AND RENOVATIONS</b>                                                                                                    |
|      | Project Number 🛧 Name Out Of Balance Archived                                                                                                    |
| <    | 3001405 Parent Site                                                                                                    |
|      |                                                                                                    |
|      |                                                                                                    |
|      |                                                                                                    |

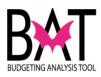

| р | Action                                                                                                    |                             |            |
|---|----------------------------------------------------------------------------------------------------|-----------------------------|------------|
|   | To begin the budgeting process, you updating the revenue to include the                                                                              | •                           | -          |
|   | To select the capital "PROJECT", si                                                                                                    | mply CLICK on the project.  |            |
|   | Your selection is identified when                                                                                                    | it is highlighted in grey.  |            |
|   | <u> </u>                                                                                                    |                             |            |
|   | Create Project                                                                                                    |                             |            |
|   | Archived                                                                                                    |                             |            |
|   | 3010620 - COURT FACILIT                                                                                                    | TIES REPAIRS AND R          | ENOVATIONS |
|   | Project Number 🛧                                                                                                    | Name                        | Archived   |
| ( | 3001405                                                                                                    | Parent Site                 |            |
|   |                                                                                                    |                             |            |
|   |                                                                                                    |                             |            |
|   |                                                                                                    |                             |            |
|   | Once you have selected the capital                                                                                                    | "PROJECT", three icons will | l appear   |
|   | a. Edit Project                                                                                                    | "PROJECT", three icons will | l appear   |
|   |                                                                                                    | "PROJECT", three icons will | l appear   |
|   | a. Edit Project<br>b. Budget<br>c. Forecast                                                                                                    | "PROJECT", three icons will | l appear   |
|   | a. Edit Project<br>b. Budget                                                                                                    | "PROJECT", three icons will | l appear   |
|   | a. Edit Project<br>b. Budget<br>c. Forecast                                                                                                    | "PROJECT", three icons will | l appear   |
|   | a. Edit Project<br>b. Budget<br>c. Forecast<br>Select the "BUDGET" icon                                                                              |                             | I appear   |
|   | a. Edit Project<br>b. Budget<br>c. Forecast<br>Select the "BUDGET" icon<br>Create Project Edit Project Budget                                        | Fo ecast                    |            |
|   | <ul> <li>a. Edit Project</li> <li>b. Budget</li> <li>c. Forecast</li> </ul> Select the "BUDGET" icon   Create Project Edit Protect Budget   Archived | Fo ecast                    |            |

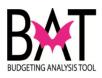

| Step | Action                                     |             |            |            |            |               |            |            |            |        |       |
|------|--------------------------------------------|-------------|------------|------------|------------|---------------|------------|------------|------------|--------|-------|
| 6    | Once the "BUDGET" icor                     | n ie eo     | lactad     |            | vill ba    | takon         | to the     | buda       | otina n    | ane    |       |
|      |                                            | 113 30      | iecteu,    | you v      |            | lanen         |            | buuy       | eung p     | aye.   |       |
|      |                                            |             |            |            |            |               |            |            |            | - 1    |       |
|      | Add Revenue Forecast Update Revenue Map    | pping       |            |            |            |               |            |            |            | Close  | Save  |
|      | Program: 3010620 - COURT FACILITIES F      | REPAIRS AND | RENOVATION | s          |            |               |            |            |            |        |       |
|      | Project: 3001405 - Parent Site             |             |            |            |            |               |            |            |            |        |       |
|      | Revenue: General Government Impr           | ovement     | Fund (GGI  | F)         |            |               |            |            |            |        | ```   |
|      |                                            |             |            |            |            |               |            |            |            |        |       |
|      | Budget Overview                            |             |            |            |            |               |            |            |            |        |       |
|      | Revenues                                   |             |            |            |            |               |            |            |            |        |       |
|      |                                            | Prior       | FY 2019-20 | FY 2020-21 | FY 2021-22 | FY 2022-23    | FY 2023-24 | FY 2024-25 | FY 2025-26 | Future |       |
|      | Revenue Schedule:                          | Actuals     | Forecast   | Budget     | Budget     | Budget        | Budget     | Budget     | Budget     | Budget | Total |
|      | General Government Improvement Fund (GGIF) |             |            | 500,000    |            |               |            |            |            |        | 500,  |
|      | Total Revenues                             |             |            | 500,000    |            |               |            |            |            |        | 500,  |
|      | Expenditures                               |             |            |            |            |               |            |            |            |        |       |
|      |                                            |             |            |            |            | 514 00000 000 | EV 0000 04 |            |            |        |       |
|      |                                            | Prior       | FY 2019-20 | FY 2020-21 | FY 2021-22 | FY 2022-23    | FY 2023-24 | FY 2024-25 | FY 2025-26 | Future |       |
|      |                                            | Prior       | FY 2019-20 | FY 2020-21 | FY 2021-22 | FY 2022-23    | FY 2023-24 | FY 2024-25 | FY 2025-26 | Future |       |

| Step | Action                                                                                                    |            |            |            |            |            |            |            |            |        |       |
|------|----------------------------------------------------------------------------------------------------|------------|------------|------------|------------|------------|------------|------------|------------|--------|-------|
| 7    | To check and see if an ERP Fund code has been added to a revenue, the quickest way is to simply scroll down to the bottom of the page to the "Budget Overview" section. |            |            |            |            |            |            |            |            |        |       |
|      | Add Revenue Forecast Update Revenue Mapp                                                                                                    | bing       |            |            |            |            |            |            |            | Close  | Save  |
|      | Program: 3010620 - COURT FACILITIES RI<br>Project: 3001405 - Parent Site                                                                                                | EPAIRS AND | RENOVATION | S          |            |            |            |            |            |        |       |
|      | Revenue: General Government Impro                                                                                                    | ovement    | Fund (GGI  | F)         |            |            |            |            |            |        | ~     |
|      | Budget Overview<br>Revenues                                                                                                    |            |            |            |            |            |            |            |            |        | ^     |
|      |                                                                                                    | Prior      | FY 2019-20 | FY 2020-21 | FY 2021-22 | FY 2022-23 | FY 2023-24 | FY 2024-25 | FY 2025-26 | Future |       |
|      | Revenue Schedule:                                                                                                    | Actuals    | Forecast   | Budget     | Budget     | Budget     | Budget     | Budget     | Budget     | Budget | Total |
|      | General Government Improvement Fund (GGIF)                                                                                                    |            |            | 500,000    |            |            |            |            |            |        | 500,0 |
|      | Total Revenues                                                                                                    |            |            | 500,000    |            |            |            |            |            |        | 500,0 |
|      | 4                                                                                                    |            |            |            |            |            |            |            |            |        | •     |
|      | Expenditures                                                                                                    |            |            |            |            |            |            |            |            |        |       |
|      |                                                                                                    | Prior      | FY 2019-20 | FY 2020-21 | FY 2021-22 | FY 2022-23 | FY 2023-24 | FY 2024-25 | FY 2025-26 | Future |       |
|      | Expenditure Schedule:                                                                                                    | Actuals    | Forecast   | Budget     | Budget     | Budget     | Budget     | Budget     | Budget     | Budget | Total |
|      | Building Acquisition/Improvements                                                                                                    |            |            | 500,000    |            |            |            |            |            |        | 500,0 |
|      | Total Expenditures                                                                                                    |            |            | 500,000    |            |            |            |            |            |        | 500,0 |
|      | 4                                                                                                    |            |            |            |            |            |            |            |            |        | þ.    |
|      |                                                                                                    |            |            |            |            |            |            |            |            |        |       |
|      |                                                                                                    |            |            |            |            |            |            |            |            |        |       |
|      |                                                                                                    |            |            |            |            |            |            |            |            |        |       |
|      |                                                                                                    |            |            |            |            |            |            |            |            |        |       |

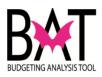

| Action         If you do not see the ERP Fund Code listed next to the revenue, an ERP Fund has not been linked to the revenue.         Make the end of the revenue.         Make the end of the revenue.         Make the end of the end of the revenue.         Make the end of the end of the en                                                                                                    | Close       Save         FY 2023-24       FY 2024-25       FY 2025-26       Future         Budget       Budget       Budget       Budget       Total         FY 2023-24       FY 2024-25       FY 2025-26       Future       500.0         FY 2023-24       FY 2024-25       FY 2025-26       Future       500.0         FY 2023-24       FY 2024-25       FY 2025-26       Future       500.0         Budget       Budget       Budget       Budget       Total         Sudget       Budget       Budget       Budget       Total         S Financial system and th       Sortant as it allows several       Sortant as it allows several                                                                                                    |                                                                                                    |                                                                                                    |                                                                                    |                                                              |                                                         |                                      |                        |                  |                |            |                 |      |    |
|----------------------------------------------------------------------------------------------------|----------------------------------------------------------------------------------------------------|----------------------------------------------------------------------------------------------------|----------------------------------------------------------------------------------------------------|------------------------------------------------------------------------------------|--------------------------------------------------------------|---------------------------------------------------------|--------------------------------------|------------------------|------------------|----------------|------------|-----------------|------|----|
| has not been linked to the revenue.         Marrier       Interference         Program:       301020 - OURT FACILITIES REPAIRS AND RENOVATIONS         Program:       301020 - OURT FACILITIES REPAIRS AND RENOVATIONS         Program:       301020 - OURT FACILITIES REPAIRS AND RENOVATIONS         Program:       301020 - OURT FACILITIES REPAIRS AND RENOVATIONS         Program:       301020 - OURT FACILITIES REPAIRS AND RENOVATIONS         Program:       301020 - OURT FACILITIES REPAIRS AND RENOVATIONS         Program:       301020 - OURT FACILITIES REPAIRS AND RENOVATIONS         Program:       301020 - OURT FACILITIES REPAIRS AND RENOVATIONS         Program:       301020 - OURT FACILITIES REPAIRS AND RENOVATIONS         Program:       S01020 - OURT FACILITIES REPAIRS AND RENOVATIONS         Program:       Program:         Program:       S01020 - OURT FACILITIES REPAIRS AND RENOVATIONS         Program:       Program:         Program:       Program:         Program:       Program:         Program:       Program:         Program:       Program:         Program:       Program:         Program:       Program:         Program:       Program:         Program:       Program:         Program:       Prog                                                                                                    | FY 2023-24       FY 2024-25       FY 2025-26       Future         Budget       Budget       Budget       Total         FY 2023-24       FY 2024-25       FY 2025-26       Future         Budget       Budget       Budget       Total         FY 2023-24       FY 2024-25       FY 2025-26       Future         Budget       Budget       Budget       Total         Sudget       Budget       Budget       Total         South       Sudget       Budget       Budget       Total         S Financial system and the several       South       South       South                                                                                                    |                                                                                                    |                                                                                                    |                                                                                    |                                                              |                                                         |                                      |                        |                  |                |            |                 |      |    |
| has not been linked to the revenue.                                                                                                    | FY 2023-24       FY 2024-25       FY 2025-26       Future         Budget       Budget       Budget       Budget       Tota         FY 2023-24       FY 2024-25       FY 2025-26       Future       500         FY 2023-24       FY 2024-25       FY 2025-26       Future       500         Budget       Budget       Budget       Budget       500         FY 2023-24       FY 2024-25       FY 2025-26       Future         Budget       Budget       Budget       300         FY 2023-24       FY 2024-25       FY 2025-26       Future         Budget       Budget       Budget       300         FY 2023-24       FY 2024-25       Fy 2025-26       Future         Budget       Budget       Budget       300         Sudget       Budget       Budget       300         Code, your capital<br>S Financial system and til       500         Srtant as it allows several       500 | If you d                                                                                                    | o not see the ERF                                                                                                    | P Fund                                                                             | l Code                                                       | e listed                                                | l next                               | to the                 | rever            | iue, ai        | n ERP      | Fund            | Со   |    |
| Million         Construction           Million         Construction           Program:         3010020 - OUNT FACULITES REPARS AND RENOVATIONS           Program:         3010020 - OUNT FACULITES REPARS AND RENOVATIONS           Program:         3010020 - DUNT FACULITES REPARS AND RENOVATIONS           Program:         3010020 - DUNT FACULITES REPARS AND RENOVATIONS           Program:         3010020 - DUNT FACULITES REPARS AND RENOVATIONS           Program:         S010020 - DUNT FACULITES REPARS AND RENOVATIONS           Program:         S010020 - DUNT FACULITES REPARS AND RENOVATIONS           Program:         S010020 - DUNT FACULITES REPARS AND RENOVATIONS           Program:         Budget Overview           Revenue:         General Overview           Revenue:         Budget Overview           Revenue:         Budget Overview           Revenue:         Budget Overview           Revenue:         Program Program Program Program Program Program Program Program Program Program Program Program Program Program Program Program Program Project will error out.           Mapping ERP Fund/Grant codes are extremely important as it allows server things to happen in the INFORMS Financial system           Allows your capital program/project budget to be loaded in the INFORMS Financial system           Allows yout copital program/project budget to be loaded in the INFORMS Financial system <td>FY 2023-24       FY 2024-25       FY 2025-26       Future         Budget       Budget       Budget       Budget       Tota         FY 2023-24       FY 2024-25       FY 2025-26       Future         Budget       Budget       Budget       Budget       Tota         Budget       Budget       Budget       Budget       Tota         Budget       Budget       Budget       Budget       Tota         Sudget       Budget       Budget       Budget       Soc         S Financial system and the several several       Several       Several</td> <td>-</td> <td></td> <td></td> <td></td> <td></td> <td></td> <td></td> <td></td> <td>,</td> <td></td> <td></td> <td></td> | FY 2023-24       FY 2024-25       FY 2025-26       Future         Budget       Budget       Budget       Budget       Tota         FY 2023-24       FY 2024-25       FY 2025-26       Future         Budget       Budget       Budget       Budget       Tota         Budget       Budget       Budget       Budget       Tota         Budget       Budget       Budget       Budget       Tota         Sudget       Budget       Budget       Budget       Soc         S Financial system and the several several       Several       Several                                                                                                    | -                                                                                                    |                                                                                                    |                                                                                    |                                                              |                                                         |                                      |                        |                  | ,              |            |                 |      |    |
| Program:       2010/201-OURF FACULITIES REPAIRS AND RENOVATIONS         Project:       3001/401-Parent Site         Revenue:       General Government Improvement Fund (GGIF)         Budget Overview       Project:         Revenue:       Freight:         Project:       Project:         Project:       Project:         Project:       Project:         Status       Project:         Project:       Project:         Project:       Project:                                                                                                    | FY 2023-24       FY 2024-25       FY 2025-26       Future         Budget       Budget       Budget       Budget       Tota         FY 2023-24       FY 2024-25       FY 2025-26       Future         Budget       Budget       Budget       Budget       Tota         Budget       Budget       Budget       Budget       Tota         Budget       Budget       Budget       Budget       Tota         Sudget       Budget       Budget       Budget       Tota         S Financial system and the several several       Several       Several                                                                                                    | nas not                                                                                                    |                                                                                                    |                                                                                    | nuc.                                                         |                                                         |                                      |                        |                  |                |            |                 |      |    |
| Program:       2010/201-OURF FACULITIES REPAIRS AND RENOVATIONS         Project:       3001/401-Parent Site         Revenue:       General Government Improvement Fund (GGIF)         Budget Overview       Project:         Revenue:       Freight:         Project:       Project:         Project:       Project:         Project:       Project:         Status       Project:         Project:       Project:         Project:       Project:                                                                                                    | FY 2023-24       FY 2024-25       FY 2025-26       Future         Budget       Budget       Budget       Budget       Tota         FY 2023-24       FY 2024-25       FY 2025-26       Future         Budget       Budget       Budget       Budget       Tota         Budget       Budget       Budget       Budget       Tota         Budget       Budget       Budget       Budget       Tota         Budget       Budget       Budget       Budget       Tota         Sudget       Budget       Budget       Budget       Tota         S Financial system and t       Several         Srtant as it allows several       Several                                                                                                    |                                                                                                    |                                                                                                    |                                                                                    |                                                              |                                                         |                                      |                        |                  |                |            |                 |      |    |
| Program:       2010/201-OURF FACULITIES REPAIRS AND RENOVATIONS         Project:       3001/401-Parent Site         Revenue:       General Government Improvement Fund (GGIF)         Budget Overview       Project:         Revenue:       Freight:         Project:       Project:         Project:       Project:         Project:       Project:         Status       Project:         Project:       Project:         Project:       Project:                                                                                                    | FY 2023-24       FY 2024-25       FY 2025-26       Future         Budget       Budget       Budget       Budget       Tota         FY 2023-24       FY 2024-25       FY 2025-26       Future         Budget       Budget       Budget       Budget       Tota         Budget       Budget       Budget       Budget       Tota         Budget       Budget       Budget       Budget       Tota         Budget       Budget       Budget       Budget       Tota         Sudget       Budget       Budget       Budget       Tota         S Financial system and t       Several         Srtant as it allows several       Several                                                                                                    |                                                                                                    |                                                                                                    |                                                                                    |                                                              |                                                         |                                      |                        |                  |                |            |                 |      |    |
| Project:       3001405 - Parent Site         Revenue: General Government Improvement Fund (GGIF)         Budget Overview         Revenue:         Revenue:                                                                                                    | Budget     Budget     Budget     Budget     Tot.       FY 2023-24     FY 2024-25     FY 2025-26     Future       Budget     Budget     Budget     Budget     Tot.       Budget     Budget     Budget     Budget     Tot.       Solution     Solution     Solution     Solution       Code, your capital     SFinancial system and t       S Financial system and t                                                                                                    | Add Revenue                                                                                                    | Forecast Update Revenue Map                                                                                                    | ping                                                                               |                                                              |                                                         |                                      |                        |                  |                |            | Close           | Sav  |    |
| Project:       3001405-Parent Site         Revenue: General Government Improvement Fund (GGIF)         Budget Overview         Revenue:         Revenue:         Become State         Project:         Total Expenditures         Project:         Project:         Project:         Budget:         Budget:                                                                                                    | Budget     Budget     Budget     Budget     Tot.       FY 2023-24     FY 2024-25     FY 2025-26     Future       Budget     Budget     Budget     Budget     Tot.       Budget     Budget     Budget     Budget     Tot.       Solution     Solution     Solution     Solution       Code, your capital     SFinancial system and t       S Financial system and t                                                                                                    |                                                                                                    |                                                                                                    |                                                                                    |                                                              |                                                         |                                      |                        |                  |                |            |                 |      |    |
| Revenue: General Government Improvement Fund (GGIF)         Budget Overview         Revenue: General Government Improvement Fund (GGIF)         Revenue: General Government Improvement Fund (GGIF)         Revenue: General Government Improvement Fund (GGIF)         General Government Improvement Fund (GGIF)         General Government Improvement Fund (GGIF)         General Government Improvement Fund (GGIF)         Fund (GGIF)         Fund (GGIF)         Fund (GGIF)         Fund (GGIF)         Fund (GGIF)         Fund (GGIF)         Fund (GGIF)         Fund (GGIF)         Fund Fund (GGIF)         Fund Fund (GGIF)         Fund Fund Fund Fund Fund Fund Fund Fund                                                                                                    | Budget     Budget     Budget     Budget     Tot.       FY 2023-24     FY 2024-25     FY 2025-26     Future       Budget     Budget     Budget     Budget     Tot.       Budget     Budget     Budget     Budget     Tot.       Solution     Solution     Solution     Solution       Code, your capital     SFinancial system and t       S Financial system and t                                                                                                    |                                                                                                    |                                                                                                    | EPAIRS AND R                                                                       | RENOVATION                                                   | S                                                       |                                      |                        |                  |                |            |                 |      |    |
| Budget Overview         Revenues         Processed Budget Budget                                                                                                    | Budget     Budget     Budget     Budget     Tot.       FY 2023-24     FY 2024-25     FY 2025-26     Future       Budget     Budget     Budget     Budget     Tot.       Budget     Budget     Budget     Budget     Tot.       Solution     Solution     Solution     Solution       Code, your capital     S Financial system and t       S Financial system and t                                                                                                    | -                                                                                                    |                                                                                                    |                                                                                    |                                                              |                                                         |                                      |                        |                  |                |            |                 |      |    |
| Rvenue         Prior Frizility 2019 20 Frizility 2019 20                                                                                             | Budget     Budget     Budget     Budget     Tot.       FY 2023-24     FY 2024-25     FY 2025-26     Future       Budget     Budget     Budget     Budget     Tot.       Budget     Budget     Budget     Budget     Tot.       Solution     Solution     Solution     Solution       Code, your capital     S Financial system and t       S Financial system and t                                                                                                    | Revenue                                                                                                    | : General Government Impro                                                                                                    | ovement F                                                                          | und (GGI                                                     | F)                                                      |                                      |                        |                  |                |            |                 |      |    |
| Prior       PV201920       PV2021-22       PV2022-23       PV2022-23       PV2022-24       PV2024-25       PV2024-25                                                                                                    | Budget     Budget     Budget     Budget     Tot.       FY 2023-24     FY 2024-25     FY 2025-26     Future       Budget     Budget     Budget     Budget     Tot.       Budget     Budget     Budget     Budget     Tot.       Solution     Solution     Solution     Solution       Code, your capital     S Financial system and t       S Financial system and t                                                                                                    | Budget (                                                                                                    | Verview                                                                                                    |                                                                                    |                                                              |                                                         |                                      |                        |                  |                |            |                 |      |    |
| Prior Pri2019-20 Pri202-22 Pri2022-23 Pri2022-24 Pri2024-25 Pri2022-26 Putter         Dependitures         Expenditures Schedule: Prior Pri2019-20 Pri2022-21 Pri2022-23 Pri2023-24 Pri2023-24 Pri203-24 Pri203-24 Pri2023-24 Pri2023-24 Pri2023-24 Pri2023-24 Pri2023-24 Pri203-24 Pri203-24 Pri                                                                                                    | Budget     Budget     Budget     Budget     Tot.       FY 2023-24     FY 2024-25     FY 2025-26     Future       Budget     Budget     Budget     Budget     Tot.       Budget     Budget     Budget     Budget     Tot.       Solution     Solution     Solution     Solution       Code, your capital     SFinancial system and t       S Financial system and t                                                                                                    | Pevenues                                                                                                    |                                                                                                    |                                                                                    |                                                              |                                                         |                                      |                        |                  |                |            |                 |      |    |
| Revenue Schedule       Forecast       Budget       Budget       <                                                                                                    | Budget     Budget     Budget     Budget     Tot.       FY 2023-24     FY 2024-25     FY 2025-26     Future       Budget     Budget     Budget     Budget     Tot.       Budget     Budget     Budget     Budget     Tot.       Solution     Solution     Solution     Solution       Code, your capital     SFinancial system and t       S Financial system and t                                                                                                    | Revenues                                                                                                    |                                                                                                    | Brion                                                                              | EV 2010 20                                                   | EV 2020 21                                              | EV 2021 22                           | EV 2022 22             | EV 2022 24       | EV 2024 25     | EV 2025 26 | Euturo          |      |    |
| Image: Stream in the intervenue in the intervenue intervenue interve                                          | FY 2023-24       FY 2024-25       FY 2025-26       Future         Budget       Budget       Budget       Budget       Total         Code, your capital       50         S Financial system and t         ortant as it allows several                                                                                                    |                                                                                                    | Revenue Schedule                                                                                                    | Aurola                                                                             |                                                              |                                                         |                                      |                        |                  |                |            |                 | Tota |    |
| Image: Strengthure Stretcher       Prior       FY 2019-20       FY 2021-22       FY 2023-24       FY 2024-25       FY 2024-25                                                                                                    | FY 2023-24 FY 2024-25 FY 2025-26 Future<br>Budget Budget Budget Toto<br>50<br>Code, your capital<br>S Financial system and t                                                                                                    | Genera                                                                                                    | I Government Improver ant Fund (GGIF)                                                                                                    |                                                                                    |                                                              | 500,000                                                 |                                      |                        |                  |                |            |                 | 50   |    |
| Prior       FY 2019-20       FY 2022-23       FY 2022-23       FY 2025-23       FY 2025-23 <th colspa<="" td=""><td>Budget     Budget     Budget     Budget     Tot       50     50     50     50       Code, your capital     S Financial system and t       S Financial system and t       ortant as it allows several</td><td>4</td><td>LRevenues</td><td></td><td></td><td>500,000</td><td></td><td></td><td></td><td></td><td></td><td></td><td>50</td></th>                                                                                                    | <td>Budget     Budget     Budget     Budget     Tot       50     50     50     50       Code, your capital     S Financial system and t       S Financial system and t       ortant as it allows several</td> <td>4</td> <td>LRevenues</td> <td></td> <td></td> <td>500,000</td> <td></td> <td></td> <td></td> <td></td> <td></td> <td></td> <td>50</td>                                                                                                    | Budget     Budget     Budget     Budget     Tot       50     50     50     50       Code, your capital     S Financial system and t       S Financial system and t       ortant as it allows several | 4                                                                                                    | LRevenues                                                                          |                                                              |                                                         | 500,000                              |                        |                  |                |            |                 |      | 50 |
| Expenditure Schedule:       Actuals       Forecast       Budget       Budget                                                                                                    | Budget     Budget     Budget     Tot.       50     50       Code, your capital       S Financial system and t       ortant as it allows several                                                                                                    | Expenditure                                                                                                    | S                                                                                                    |                                                                                    |                                                              |                                                         |                                      |                        |                  |                |            |                 |      |    |
| Building Acquisition/Improvements       500.00         Total Expenditures       500.00         IMPORTANT:         If you have not linked the revenue to an ERP Fund Code, your capital program/project will NOT be pushed to the INFORMS Financial system ar capital program/project will error out.         Mapping ERP Fund/Grant codes are extremely important as it allows seven things to happen in the INFORMS Financial system         • Allows your capital program/project budget to be loaded in the INFORMS Financial system         • Allows you to post purchase orders                                                                                                    | Code, your capital<br>S Financial system and t                                                                                                    |                                                                                                    |                                                                                                    |                                                                                    | FY 2019-20                                                   | FY 2020-21                                              |                                      |                        |                  | FY 2024-25     |            |                 |      |    |
| IMPORTANT:         If you have not linked the revenue to an ERP Fund Code, your capital program/project will NOT be pushed to the INFORMS Financial system ar capital program/project will error out.         Mapping ERP Fund/Grant codes are extremely important as it allows seven things to happen in the INFORMS Financial system         • Allows your capital program/project budget to be loaded in the INFORMS Financial system         • Allows you capital program/project budget to be loaded in the INFORMS Financial system         • Allows you to post purchase orders                                                                                                    | Code, your capital<br>S Financial system and t<br>ortant as it allows several                                                                                                    |                                                                                                    |                                                                                                    | Actuals                                                                            | Forecast                                                     |                                                         | Budget                               | Budget                 | Budget           | Budget         | Budget     | Budget          |      |    |
| <ul> <li>IMPORTANT:</li> <li>If you have not linked the revenue to an ERP Fund Code, your capital program/project will NOT be pushed to the INFORMS Financial system ar capital program/project will error out.</li> <li>Mapping ERP Fund/Grant codes are extremely important as it allows seven things to happen in the INFORMS Financial system</li> <li>Allows your capital program/project budget to be loaded in the INFORMS Financial system</li> <li>Allows you to post purchase orders</li> </ul>                                                                                                    | Code, your capital<br>S Financial system and t<br>ortant as it allows several                                                                                                    |                                                                                                    |                                                                                                    |                                                                                    |                                                              |                                                         |                                      |                        |                  |                |            |                 |      |    |
| <ul> <li>capital program/project will error out.</li> <li>Mapping ERP Fund/Grant codes are extremely important as it allows seven things to happen in the INFORMS Financial system</li> <li>Allows your capital program/project budget to be loaded in the INFORMS Financial system</li> <li>Allows you to post purchase orders</li> </ul>                                                                                                    | ortant as it allows severa                                                                                                    |                                                                                                    |                                                                                                    |                                                                                    |                                                              |                                                         |                                      |                        |                  |                |            |                 |      |    |
| <ul> <li>Mapping ERP Fund/Grant codes are extremely important as it allows seven things to happen in the INFORMS Financial system</li> <li>Allows your capital program/project budget to be loaded in the INFORMS Financial system</li> <li>Allows you to post purchase orders</li> </ul>                                                                                                    |                                                                                                    | lf you ł                                                                                                    | nave not linked tl                                                                                                    |                                                                                    |                                                              |                                                         |                                      |                        |                  | -              |            |                 | nd t |    |
| <ul> <li>things to happen in the INFORMS Financial system</li> <li>Allows your capital program/project budget to be loaded in the INFORMS Financial system</li> <li>Allows you to post purchase orders</li> </ul>                                                                                                    |                                                                                                    | lf you l<br>progra                                                                                                    | nave not linked tl<br>m/project will NC                                                                                                    | )T be                                                                              | pushe                                                        | ed to t                                                 |                                      |                        |                  | -              |            |                 | nd t |    |
| <ul> <li>things to happen in the INFORMS Financial system</li> <li>Allows your capital program/project budget to be loaded in the INFORMS Financial system</li> <li>Allows you to post purchase orders</li> </ul>                                                                                                    |                                                                                                    | lf you l<br>progra                                                                                                    | nave not linked tl<br>m/project will NC                                                                                                    | )T be                                                                              | pushe                                                        | ed to t                                                 |                                      |                        |                  | -              |            |                 | nd t |    |
| <ul> <li>things to happen in the INFORMS Financial system</li> <li>Allows your capital program/project budget to be loaded in the INFORMS Financial system</li> <li>Allows you to post purchase orders</li> </ul>                                                                                                    |                                                                                                    | lf you l<br>progra                                                                                                    | nave not linked tl<br>m/project will NC                                                                                                    | )T be                                                                              | pushe                                                        | ed to t                                                 |                                      |                        |                  | -              |            |                 | nd t |    |
| <ul> <li>things to happen in the INFORMS Financial system</li> <li>Allows your capital program/project budget to be loaded in the INFORMS Financial system</li> <li>Allows you to post purchase orders</li> </ul>                                                                                                    |                                                                                                    | lf you l<br>progra                                                                                                    | nave not linked tl<br>m/project will NC                                                                                                    | )T be                                                                              | pushe                                                        | ed to t                                                 |                                      |                        |                  | -              |            |                 | nd t |    |
| <ul> <li>Allows your capital program/project budget to be loaded in the<br/>INFORMS Financial system</li> <li>Allows you to post purchase orders</li> </ul>                                                                                                    |                                                                                                    | lf you ł<br>progra<br>capital                                                                                                    | nave not linked ti<br>m/project will NC<br>program/project                                                                                                    | )T be  <br>: will e                                                                | pushe<br>rror o                                              | ed to t<br>out.                                         | he IN                                | FORM                   | IS Fin           | ancia          | l syst     | em ar           |      |    |
| <ul><li>INFORMS Financial system</li><li>Allows you to post purchase orders</li></ul>                                                                                                    | o be loaded in the                                                                                                    | lf you ł<br>progra<br>capital<br>Mappir                                                                                                    | nave not linked ti<br>m/project will NC<br>program/project<br>ng ERP Fund/Gra                                                                                 | )T be  <br>: will e<br>int coo                                                     | pushe<br>rror o<br>des ar                                    | ed to t<br>out.<br>re exti                              | he IN<br>remel                       | FORM<br>y imp          | IS Fin<br>ortant | ancia          | l syst     | em ar           |      |    |
| <ul><li>INFORMS Financial system</li><li>Allows you to post purchase orders</li></ul>                                                                                                    |                                                                                                    | lf you ł<br>progra<br>capital<br>Mappir                                                                                                    | nave not linked ti<br>m/project will NC<br>program/project<br>ng ERP Fund/Gra                                                                                 | )T be  <br>: will e<br>int coo                                                     | pushe<br>rror o<br>des ar                                    | ed to t<br>out.<br>re exti                              | he IN<br>remel                       | FORM<br>y imp          | IS Fin<br>ortant | ancia          | l syst     | em ar           |      |    |
| Allows you to post purchase orders                                                                                                    |                                                                                                    | If you h<br>progra<br>capital<br>Mappir<br>things                                                                                                    | nave not linked th<br>m/project will NC<br>program/project<br>ng ERP Fund/Gra<br>to happen in the                                                             | )T be  <br>: will e<br>int coo<br>INFO                                             | pushe<br>rror o<br>des ar<br>RMS I                           | ed to t<br>out.<br>re exti<br>Financ                    | he IN<br>remel<br>cial sy            | FORM<br>y imp<br>ystem | IS Fin<br>ortant | ancia<br>as it | allow:     | em ar<br>s seve |      |    |
|                                                                                                    |                                                                                                    | If you h<br>progra<br>capital<br>Mappir<br>things                                                                                                    | nave not linked th<br>m/project will NC<br>program/project<br>ng ERP Fund/Gra<br>to happen in the<br>Allows your capi                                         | DT be  <br>: will e<br>int coo<br>INFO<br>tal pro                                  | pushe<br>rror o<br>des ar<br>RMS I<br>ogram                  | ed to t<br>out.<br>re exti<br>Financ                    | he IN<br>remel<br>cial sy            | FORM<br>y imp<br>ystem | IS Fin<br>ortant | ancia<br>as it | allow:     | em ar<br>s seve |      |    |
| Allows you to post expenditures                                                                                                    |                                                                                                    | If you h<br>progra<br>capital<br>Mappir<br>things                                                                                                    | have not linked th<br>m/project will NC<br>program/project<br>ng ERP Fund/Gra<br>to happen in the<br>Allows your capi<br>NFORMS Financ                        | DT be  <br>: will e<br>int coo<br>INFOI<br>tal pro                                 | pushe<br>rror o<br>des ar<br>RMS I<br>ogram<br>stem          | ed to t<br>out.<br>re extr<br>Finan<br>/proje           | he IN<br>remely<br>cial sy<br>ect bu | FORM<br>y imp<br>ystem | IS Fin<br>ortant | ancia<br>as it | allow:     | em ar<br>s seve |      |    |
|                                                                                                    |                                                                                                    | If you h<br>progra<br>capital<br>Mappir<br>things                                                                                                    | have not linked th<br>m/project will NC<br>program/project<br>ng ERP Fund/Gra<br>to happen in the<br>Allows your capi<br>NFORMS Financ                        | DT be  <br>: will e<br>int coo<br>INFOI<br>tal pro                                 | pushe<br>rror o<br>des ar<br>RMS I<br>ogram<br>stem          | ed to t<br>out.<br>re extr<br>Finan<br>/proje           | he IN<br>remely<br>cial sy<br>ect bu | FORM<br>y imp<br>ystem | IS Fin<br>ortant | ancia<br>as it | allow:     | em ar<br>s seve |      |    |
|                                                                                                    |                                                                                                    | If you h<br>progra<br>capital<br>Mappir<br>things                                                                                                    | have not linked the<br>m/project will NC<br>program/project<br>ng ERP Fund/Gra<br>to happen in the<br>Allows your capit<br>NFORMS Finance<br>Allows you to po | OT be  <br>: will e<br>int coo<br>INFOI<br>tal pro<br>tal pro<br>tal sys<br>st pur | pushe<br>rror o<br>des ar<br>RMS I<br>ogram<br>stem<br>chase | ed to t<br>out.<br>Fe extr<br>Finan<br>/proje<br>e orde | he IN<br>remely<br>cial sy<br>ect bu | FORM<br>y imp<br>ystem | IS Fin<br>ortant | ancia<br>as it | allow:     | em ar<br>s seve |      |    |
|                                                                                                    |                                                                                                    | If you h<br>progra<br>capital<br>Mappir<br>things                                                                                                    | have not linked the<br>m/project will NC<br>program/project<br>ng ERP Fund/Gra<br>to happen in the<br>Allows your capit<br>NFORMS Finance<br>Allows you to po | OT be  <br>: will e<br>int coo<br>INFOI<br>tal pro<br>tal pro<br>tal sys<br>st pur | pushe<br>rror o<br>des ar<br>RMS I<br>ogram<br>stem<br>chase | ed to t<br>out.<br>Fe extr<br>Finan<br>/proje<br>e orde | he IN<br>remely<br>cial sy<br>ect bu | FORM<br>y imp<br>ystem | IS Fin<br>ortant | ancia<br>as it | allow:     | em ar<br>s seve |      |    |
|                                                                                                    |                                                                                                    | If you h<br>progra<br>capital<br>Mappir<br>things                                                                                                    | have not linked the<br>m/project will NC<br>program/project<br>ng ERP Fund/Gra<br>to happen in the<br>Allows your capit<br>NFORMS Finance<br>Allows you to po | OT be  <br>: will e<br>int coo<br>INFOI<br>tal pro<br>tal pro<br>tal sys<br>st pur | pushe<br>rror o<br>des ar<br>RMS I<br>ogram<br>stem<br>chase | ed to t<br>out.<br>Fe extr<br>Finan<br>/proje<br>e orde | he IN<br>remely<br>cial sy<br>ect bu | FORM<br>y imp<br>ystem | IS Fin<br>ortant | ancia<br>as it | allow:     | em ar<br>s seve |      |    |
|                                                                                                    |                                                                                                    | If you h<br>progra<br>capital<br>Mappir<br>things                                                                                                    | have not linked the<br>m/project will NC<br>program/project<br>ng ERP Fund/Gra<br>to happen in the<br>Allows your capit<br>NFORMS Finance<br>Allows you to po | OT be  <br>: will e<br>int coo<br>INFOI<br>tal pro<br>tal pro<br>tal sys<br>st pur | pushe<br>rror o<br>des ar<br>RMS I<br>ogram<br>stem<br>chase | ed to t<br>out.<br>Fe extr<br>Finan<br>/proje<br>e orde | he IN<br>remely<br>cial sy<br>ect bu | FORM<br>y imp<br>ystem | IS Fin<br>ortant | ancia<br>as it | allow:     | em ar<br>s seve |      |    |

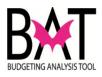

| Step | Action                                                                                        |
|------|-----------------------------------------------------------------------------------------------|
| 9    | To link an ERP Fund/Grant Code to a revenue, CLICK on the "Update Revenue Mapping" icon       |
|      | Home / All Programs / Program: 3010620 / All Projects / Project: 3001405 / Budget             |
|      | Add Revenue Forey a Update Revenue Mapping                                                    |
|      |                                                                                               |
|      | Program: 3010620 - COURT FACILITIES REPAIRS AND RENOVATIONS<br>Project: 3001405 - Parent Site |
|      |                                                                                               |
|      | Revenue: General Government Improvement Fund (GGIF)                                           |
|      |                                                                                               |
|      | Budget Overview                                                                               |
|      | Revenues                                                                                      |
|      | Prior FY 2019-20 FY 2020-21 FY 2021-22 FY 2022-23 FY 202                                      |
|      | Revenue Schedule: Actuals Forecast Budget Budget Budget Budget                                |
|      | General Government Improvement Fund (GGIF) 500,000                                            |
|      |                                                                                               |
|      |                                                                                               |

| Action                        |                                                                                                    |                                                                                                    |                                                                                                    |                                                                                                    |                                                                                                    |
|-------------------------------|----------------------------------------------------------------------------------------------------|----------------------------------------------------------------------------------------------------|----------------------------------------------------------------------------------------------------|----------------------------------------------------------------------------------------------------|----------------------------------------------------------------------------------------------------|
|                               |                                                                                                    | •                                                                                                    |                                                                                                    |                                                                                                    |                                                                                                    |
| associated to the c           | capital program selected                                                                                                    | one ca                                                                                                    | apital                                                                                                    |                                                                                                    | Administration                                                                                                    |
| Capital Budgeting Analysis In | JOI                                                                                                    |                                                                                                    |                                                                                                    | Reports                                                                                                    | Administration                                                                                                    |
| Home / All Programs / Prog    | gram: 3010620 / All Projects                                                                                                    |                                                                                                    |                                                                                                    |                                                                                                    |                                                                                                    |
|                               |                                                                                                    |                                                                                                    |                                                                                                    |                                                                                                    |                                                                                                    |
| Project <b>↑</b>              | Revenue                                                                                                    | Fund                                                                                                    | Grant                                                                                                    | Revenue Total                                                                                                    |                                                                                                    |
| 3001405-Parent Site           | General Government Improvement Fund (GGIF)                                                                                                    |                                                                                                    |                                                                                                    | 500,000                                                                                                    |                                                                                                    |
|                               |                                                                                                    |                                                                                                    |                                                                                                    |                                                                                                    |                                                                                                    |
|                               |                                                                                                    |                                                                                                    |                                                                                                    |                                                                                                    |                                                                                                    |
|                               |                                                                                                    |                                                                                                    |                                                                                                    |                                                                                                    |                                                                                                    |
|                               | After CLICKING or<br>page where you w<br>capital program.<br>For this example, t<br>associated to the c<br>Capital Budgeting Analysis To<br>Home / All Programs / Programs | After CLICKING on the "Update Revenue Mapping" icor<br>page where you will find all the revenues to every capital<br>capital program.<br>For this example, there is only one revenue source and<br>associated to the capital program selected<br>Capital Budgeting Analysis Tool<br>Home / All Programs / Program: 3010620 / All Projects | After CLICKING on the "Update Revenue Mapping" icon you we page where you will find all the revenues to every capital project capital program.<br>For this example, there is only one revenue source and one car associated to the capital program selected          Capital Budgeting Analysis Tool         Home / All Programs / Program: 3010620 / All Projects | After CLICKING on the "Update Revenue Mapping" icon you will be page where you will find all the revenues to every capital project lister capital program.<br>For this example, there is only one revenue source and one capital passociated to the capital program selected<br>Capital Budgeting Analysis Tool<br>Home / All Programs / Program: 3010620 / All Projects | After CLICKING on the "Update Revenue Mapping" icon you will be taken to an page where you will find all the revenues to every capital project listed for your capital program.         For this example, there is only one revenue source and one capital project associated to the capital program selected         Capital Budgeting Analysis Tool       Reports         Home / All Programs / Program: 3010520 / All Projects         Projet ↑       Reves         For this example, there is only one revenue source and one capital project         associated to the capital program selected |

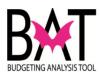

| Step | Action                              |                                                                                                    |            |               |
|------|-------------------------------------|----------------------------------------------------------------------------------------------------|------------|---------------|
| 11   | On this page you                    | will find the following                                                                                             |            |               |
|      | • The name                          | t site associated to the revenue sour<br>of the revenue source you are mapp<br>evenue value for that revenue associ | ping       | -             |
|      | Home / All Programs /               | Program: 3010620 / All Projects                                                                                     |            |               |
|      | Project 1                           | Revenue                                                                                                    | Fund Grant | Revenue Total |
|      | 3001405-Parent Site                 | General Government Improvement Fund (GGIF)                                                                          |            | 500,000       |
|      | <u>Home</u> / <u>All Programs</u> / | Program: 3010620 / All Projects                                                                                     |            |               |
|      | Project 个                           | Revenue                                                                                                    | Fund Grant | Revenue Total |
|      | 3001405-Parent Site                 | General Government Improvement Fund (GGIF)                                                                          |            | 500,000       |
|      | Home / All Programs /               | Program: 3010620 / All Projects                                                                                     |            |               |
|      | Project 个                           | Revenue                                                                                                    | Fund Grant | Revenue Total |
|      | 3001405-Parent Site                 | General Government Improvement Fund (GGIF)                                                                          |            | 500,000       |
|      |                                     |                                                                                                    |            |               |
|      |                                     |                                                                                                    |            |               |
|      |                                     |                                                                                                    |            |               |
|      |                                     |                                                                                                    |            |               |
|      |                                     |                                                                                                    |            |               |
|      |                                     |                                                                                                    |            |               |

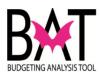

| Step | Action                                  |                                                                                               |                                   |
|------|-----------------------------------------|-----------------------------------------------------------------------------------------------|-----------------------------------|
| 12   | You will notice that you it has not bee | at the ERP Fund/Grant codes have need                                                         | ot been identified, thus alerting |
|      | <u>Home</u> / <u>All Programs</u> /     | Program: 3010620 / All Projects                                                               | $\frown$                          |
|      | Project ↑<br>3001405-Parent Site        | Revenue<br>General Government Improvement Fund (GGIF)                                         | Fund Grant Revenue Total          |
|      |                                         |                                                                                               |                                   |
| 13   | mapped by CLICI                         | e to an ERP Fund/Grant Code, simply<br>KING on the revenue<br>Program: 3010620 / All Projects | y select the revenue to be        |
|      |                                         |                                                                                               |                                   |
|      | Project 🕈                               | Revenue                                                                                       | Fund Grant Revenue Total          |
|      | 3001405-Parent Site                     | General Government Improvement Fund (GGIF)                                                    | 500,000                           |
|      |                                         |                                                                                               |                                   |

| Step | Action                            |                                                          |               |       |               |               |
|------|-----------------------------------|----------------------------------------------------------|---------------|-------|---------------|---------------|
| 14   | When a revenu<br>following two ic | e has been selected for mapping it v<br>ons will appear. | will turn gre | y and | immediate     | ly, the       |
|      | Capital Budgeting Analy           | /sis Tool                                                |               |       | Reports       | Administratio |
|      | He All Programs                   | Program. 210620 / All Projects                           |               |       |               |               |
|      | Update Revenue Mapping            | Budget                                                   |               |       |               |               |
|      |                                   |                                                          |               |       |               |               |
|      | Project 个                         | Revenue                                                  | Fund          | Grant | Revenue Total |               |
|      | 3001405-Parent Site               | General Government Improvement Fund (GGIF)               |               |       | 500,000       |               |
|      |                                   |                                                          |               |       |               |               |
|      |                                   |                                                          |               |       |               |               |
|      |                                   |                                                          |               |       |               |               |
|      |                                   |                                                          |               |       |               |               |

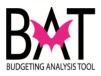

| Step | Action                                                                                                    |
|------|----------------------------------------------------------------------------------------------------|
| 15   | Next, CLICK on the "Update Revenue Mapping" icon to begin the mapping process                                   |
|      | Capital Budgeting Analysis Tool Reports Administration                                                          |
|      | Visite     /     All Program: 3010620     /     All Projects       Update Revenue Mapping     Budget            |
|      | Project ↑ Revenue Total                                                                                         |
|      | 3001405-Parent Site General Government Improvement Fund (GGIF) 500,000                                          |
|      |                                                                                                    |
| Step | Action                                                                                                    |
| 16   | When you have CLICKED on the "Update Revenue Mapping" icon, the following box below will pop up on your screen. |
|      | Fund<br>Cancel Update                                                                                           |
| 17   | Next, type in your ERP Fund Code identifier on the "Fund" Line                                                  |
|      | Fund<br>Cancel Update                                                                                           |

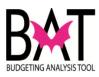

| Step     | Action                                                                                                    |
|----------|----------------------------------------------------------------------------------------------------|
| 18       | As you begin to type in your associated ERP Fund Code, you will start to see various                                                                   |
|          | ERP Fund codes associated to that revenue appear.                                                                                                    |
|          | Fund                                                                                                    |
| (        | C0003-CAPITAL OUTLAY RESERVE(COR)                                                                                                    |
|          | C0004-CAPITAL OUTLAY OTHER SOURCES                                                                                                    |
| 17       | IMPORTANT:                                                                                                    |
|          | The User may find various ERP Fund codes assigned to a revenue due to various departments using that revenue source.                                   |
|          | Some ERP Fund codes will be countywide ERP Fund codes while others will be specific to a department.                                                   |
| <b>:</b> | <b><u>TIP</u></b> : If you do not know your ERP Fund/Grant codes, you can either work with your departmental ERP Team or go to the ERP INFORMS website |
|          | https://secure.miamidade.gov/employee/informs/finance.page                                                                                             |
|          | Documents and Resources                                                                                                    |
|          | S Chart of Accounts                                                                                                    |
|          | INFORMS Department ID Values as of 1-20-21                                                                                                    |
|          | Index Code Crosswalk as Nov. 2020 Activity                                                                                                    |
|          | Financial Crosswalk: FAMIS GL Sub-object to INFORMS Account & FAMIS GL Sub-<br>funds to INFORMS Fund                                                   |
|          | S Grants & Grants Project Data Collection                                                                                                    |
|          | Budget, Finance & Supply Chain Business Leadership Council 12                                                                                          |
|          |                                                                                                    |
|          |                                                                                                    |

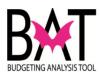

| Step | Action                                                                                                    |
|------|----------------------------------------------------------------------------------------------------|
| 19   | After viewing the selection, select the ERP Fund Code by CLICKING on the selection.                                                                                                    |
|      |                                                                                                    |
| Step | Action                                                                                                    |
| 20   | After CLICKING on your selected ERP Fund Code, it will automatically populate on the "Fund" line                                                                                                    |
| 21   | If a Grant Code had been assigned to the ERP Fund Code you selected, a "Grant"<br>line would appear, and you would go thru the same mapping process as in Step 18<br>except it would be for an ERP Grant Code. |
| 22   | Since there is no ERP Grant Code assigned to the ERP Fund code selected, CLICK on the "Update" icon to complete the revenue mapping process                                                                    |

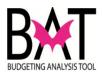

| Step | Action                 |                                                              |                             |                     |
|------|------------------------|--------------------------------------------------------------|-----------------------------|---------------------|
| 23   |                        | G on the "Update" icon, you v<br>ted to show the revenue has |                             | mapping screen      |
|      | Project <b>↑</b>       | Revenue                                                      | Fund                        | Grant Revenue Total |
|      | 3001405-Parent Site    | General Government Improvement Fund (GGIF)                   | CAPITAL OUTLAY RESERVE(COR) | 500,000             |
| Step | Action                 |                                                              |                             |                     |
| 24   |                        | ed an ERP Grant Code to th                                   | e revenue, the section be   | elow would have     |
|      | Update Revenue Mapping | Budget                                                       |                             |                     |
|      | Project 🛧              | Revenue                                                      | Fund                        | Grant Reverse Total |
|      | 3001405-Parent Site    | General Government Improvement Fund (GGIF)                   | CAPITAL OUTLAY RESERVE(COR) | 0,000               |
|      |                        |                                                              |                             |                     |
|      |                        |                                                              |                             |                     |

| Step | Action                 |                                            |                             |       |               |
|------|------------------------|--------------------------------------------|-----------------------------|-------|---------------|
| 25   | Next, CLICK or         | n the "Budget" icon                        |                             |       |               |
|      | Update Revenue Mapping | Budget                                     |                             |       |               |
|      | Project 🛧              | Revenue                                    | Fund                        | Grant | Revenue Total |
|      | 3001405-Parent Site    | General Government Improvement Fund (GGIF) | CAPITAL OUTLAY RESERVE(COR) |       | 500,000       |
|      |                        |                                            |                             |       |               |
|      |                        |                                            |                             |       |               |

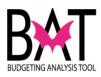

| Step | Action                                                                                                    |
|------|----------------------------------------------------------------------------------------------------|
| 25   | By CLICKING on the "Budget" icon, you will automatically be taken back to the budgeting page where you will find two identifiers confirming that your revenue has been mapped                                                                                                    |
|      | Home       / All Programs       / Program: 3010620       / All Project: 3001405       / Budget         Add Revenue       Forecast       Update Revenue Mapping       Close       Save                                                                                                    |
|      | Program:       3010620 - COURT FACILITIES REPAIRS AND RENOVATIONS         Project:       3001405 - Parent Site                                                                                                    |
|      | Revenue: General Government Improvement Fund (GGIF)                                                                                                    |
|      | Budget Overview ^                                                                                                    |
|      | Revenues           Prior         FY 2019-20         FY 2020-21         FY 2023-24         FY 2024-25         FY 2025-26         Future           Revenue Schedul         Actuals         Forecast         Budget         Budget         Budget         Budget         Budget         Budget         Budget         Budget         Budget         Budget         Budget         Budget         Source         Total           General Government Improvement Fit d (GGIF) / CO(         500,000         500,000         0         0         500,000         500,000         500,000         500,000         500,000         500,000         500,000         500,000         500,000         500,000         500,000         500,000         500,000         500,000         500,000         500,000         500,000         500,000         500,000         500,000         500,000         500,000         500,000         500,000         500,000         500,000         500,000         500,000         500,000         500,000         500,000         500,000         500,000         500,000         500,000         500,000         500,000         500,000         500,000         500,000         500,000         500,000         500,000         500,000         500,000         500,000         500,000         500, |
|      |                                                                                                    |
|      | Program:       3010620 - COURT FACILITIES REPAIRS AND RENOVATIONS         Project:       3001405 - Parent Site                                                                                                    |
|      | Revenue: General Government Improvement Fund (GGIF)                                                                                                    |
|      | Fund: CO003-CAPITAL OUTLAY RESERVE(COR)                                                                                                    |
|      | Revenues                                                                                                    |
|      | Prior FY 2019-20 FY 2020-21 FY 2021-22 FY 2022-23                                                                                                    |
|      | Actuals     Budget     Budget     Budget       Total Revenues     500,000                                                                                                    |
|      |                                                                                                    |
|      | Expenditures                                                                                                    |
|      |                                                                                                    |
|      |                                                                                                    |
|      |                                                                                                    |

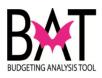

| Step | Action                                      |
|------|---------------------------------------------|
| 26   | Now you can continue the budgeting process. |
|      |                                             |
|      |                                             |
|      |                                             |

--End Activity--